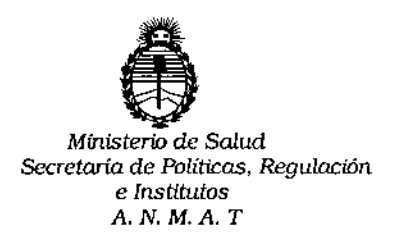

# DISPOSICIÓN N°  $5\,3\,2$

I

1

i

ξ.,

l.

I

I

# BUENOS AIRES **,1 3** MAY 2016

VISTO, el expediente nO 1-47-3110-1322/14-8 del Registro de la i **Administración Nacional de Medicamentos, Alimentos y Tecnología** Médic~y *<sup>f</sup>* . I

## CONSIDERANDO:

Que por las presentes actuaciones la firma ABBOTT LABORATORIES **ARGENTINA S.A solicita autorización para la venta <sup>a</sup> laboratorios di análisis clínicos del Producto para diagnóstico de uso "in Vitre" denominado SISTEMA** ARCHITECT ; *1000se!* SISTEMA DE INMUNOANÁLISIS CON TECNOliOGÍA , DE DETECCIÓN QUIMIOLUMINISCENTE DE MICROPARTICULAS I (CMIA), COMPLETAMENTE AUTOMATIZADO QUE PERMITE EL ACCESO ALEATORIO Y CONTINUO, Así COMO EL PROCESAMIENTO DE URGENCIAS Y EL REANÁLISIS t AUTOMÁTICO DE LAS MUESTRAS.

**de aptitud requerídas para su autorización.** t **Que a fs. 145 consta el informe técnico producido por el S;ervicjo de Productos para Diagnóstico que establece que el producto reúnen las cbndiciones**  $\mathbf{r}$ 

**Que la Dirección Nacional de Productos Médicos ha t!omado la intervención de su competencia.** 

**Que se ha dado cum'plimiento a los térmínos que estableten la Ley** 16.463, Resolución Ministerial Nº 145/98 y Disposición ANMAT Nº 2674/99.

 $k$  /

 $\mathbf{1}$ 

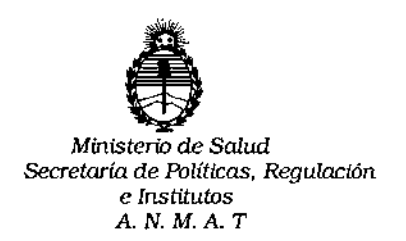

DISPOSICION N° 5  $32|9$ 

,<br>L

**Que se actúa en virtud de las facultades conferidas por el Dlcreto N°** 1490/92 y por el Decreto  $N^{\circ}$  101/15 de fecha 16 de diciembre de 2015.

**Por ello;**

 $|_{\mathscr{L}_{\mathcal{A}}}$ 

EL ADMINISTRADOR NACIONAL DE LA ADMINISTRACION NACIONAL DE

MEDICAMENTOS, ALIMENTOS Y TECNOLOGIA MÉDICA

## DI S P O N E:

**ARTICULO 10.- Autorizase la venta a laboratorios de análisis clínicos del Producto** para diagnóstico de uso "in Vitro" denominado SISTEMA ARCHITECT *i* 1000<sub>SR</sub>/ SISTEMA DE INMUNOANÁLISIS CON TECNOLOGÍA DE DETECCIÓN I QUIMIOLUMINISCENTE DE MICROPARTlCULAS (CMIA), COMPL5TAMENTE AUTOMATIZADO QUE PERMITE EL ACCESO ALEATORIO Y CONTINUO, ASÍ COMO el procesamiento de urgencias y el reanálisis automático de las MUESTRAS que será elaborado por FLEXTRONICS MANUFACTURING I (SINGAPORE) Pte Ltd. 1 Kallang Place, Singapore 339211. (SINGAPUR) e importado por ABBOTT LABORATORIES ARGENTINA S.A.

**ARTICULO 2°,- Acéptense los rótulos y manual de instrucciones obrantes a fojas 89 a 139 , desglosándose las fojas 91 a 107 debiendo constar en los milmos que la fecha de vencimiento es la declarada por el elaborador impreso en Its rótulos;** de cada partida.

ARTICULO *3°,-* **Extiéndase el Certificado correspondiente.**

 $5<sub>3</sub>$ 

*Ministerio de* Salud *&'Cretaria de Políticas, Regulación* e *Institutos* A. N. M. A. T

ARTICULO 4º.- LA ADMINISTRACION NACIONAL DE MEDICAMENTOS, ALIMENTOS y TECNOLOGIA MEDICA, se reserva el derecho de reexaminar los **métodos de control, estabilidad y elaboración cuando las circunstancils así lo determinen.**

ARTICULO 50.- Registrese; gírese a Dirección de Gestión de Información Técnica **a sus efectos, por el Departamento de Mesa de Entradas notifí&uese al interesado y hágasele entrega de la copia autenticada de la presente Dilposición junto** con la copia de los proyectos de rótulos, manual de instrucciones y el **Certificado correspondiente.Cumplido, archívese.-**

Expediente nO: 1-47-3110-1322/14-8

DISPOSICIÓN N°:

av.

S 32 9

Dr. ROBERTO LE **Sulladmlnlstrador Nacional .Á.N.M.A.T.**

# $\overline{P}$

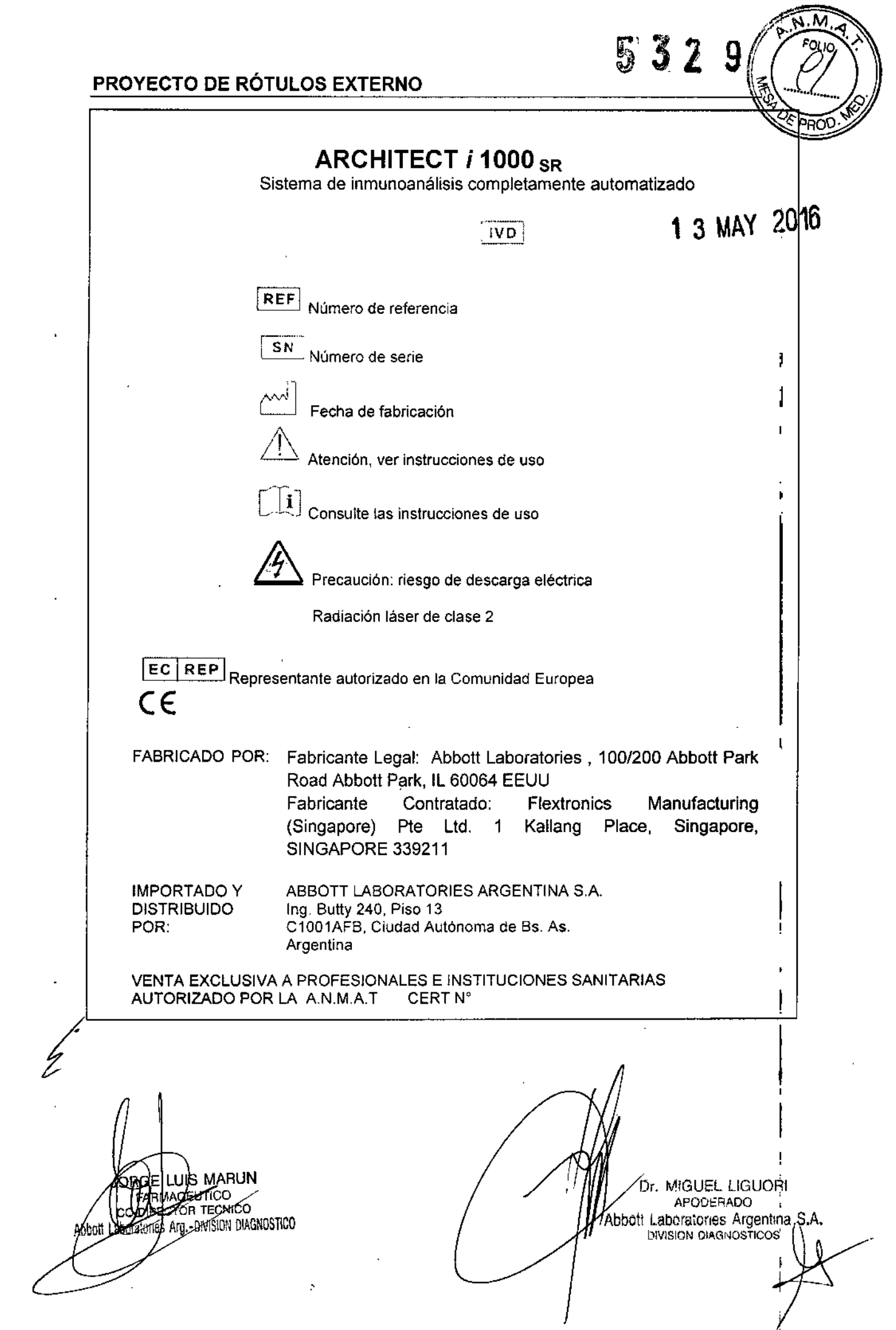

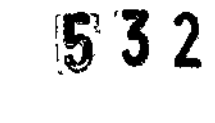

## INSTRUCCIONES DE USO

## ARCHITECT *í* 1000 SR

Sistema de inmunoanálisis completamente automatizado

IVD

## Contenido del envase

## Materiales suministrados

- $\bullet$ Sistema ARCHITECT *i* 1000<sub>SR</sub>
- Accesorios: para la instalación del sistema, para los procedimientos de mantenimiento y solución de problemas y repuestos para la sustitución de componentes según necesidad.

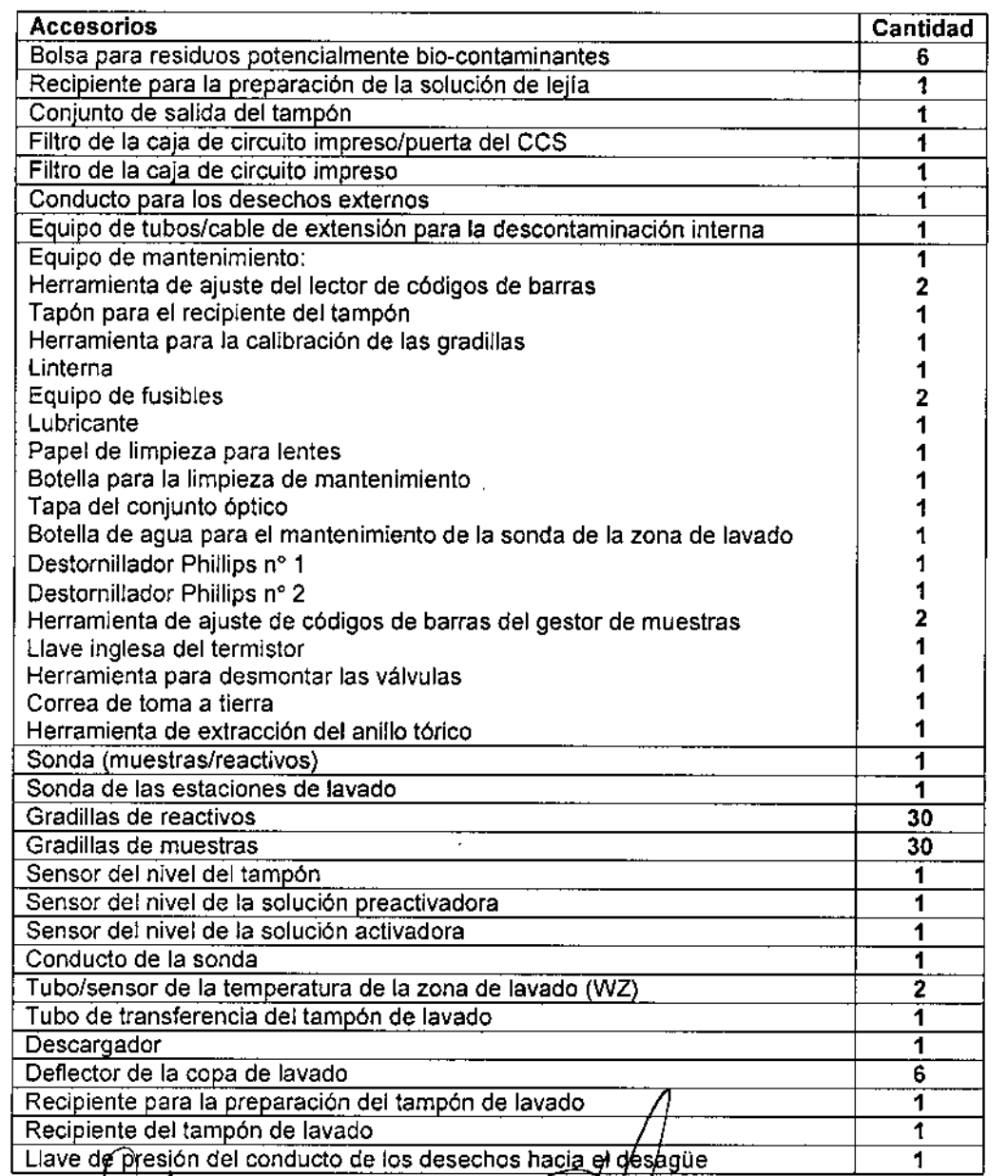

Dr.)<br>Orlige Marun<br>Oppirector Tecnico Argentina S.A. Abbott ries

Dr Miguel Liguori  $\angle$  Apoderado bb {Laboratories Argentina S.A

 $\frac{1}{2}$ 

I !<br>!

, , *J*

## Materiales necesarios no suministrados

Accesorios adicionales:

- Termómetro externo
- Gradillas de reactivos
- Bandejas de las gradillas de muestras

## Consumibles:

- Envases de reactivos
	- Los reactivos están compuestos por dos o más frascos que contienen todos los componentes necesarios para realizar un ensayo con el sistema ARCHITECT i 1000sR.

532

## • Seplos y tapones de repuesto

Los septos son membranas con ranuras que se utilizan para evitar la evaporación y la contaminación de los reactivos y para asegurar la integridad de los reactives. El usuario debe colocar los septos en los frascos de reactivos abiertos antes de cargarlos en el módulo de procesamiento.

Los tapones de repuesto son de color verde, indican visualmente que los frascos de reactivos están abiertos. Se los utiliza para tapar los frascos de reactivos abiertos cuando se almacenan fuera del sistema.

Controles monoconstituyentes

Los controles monoconstituyentes son muestras específicas para un ensayo determinado, que contienen concentraciones conocidas de la sustancia a analizar. Se suelen identificar como L (bajo), M (medio) y H (alto), o Pos (positivo) y Neg (negativo).

## Controles multiconstituyentes

Los controles multiconstituyentes son muestras que contienen diversos analitos. Se dispone de dos o tres concentraciones de control para permitir el monitoreo del rendimiento dentro de un intervalo clínico.

### **Calibradores**

Los calibradores son muestras que contienen concentraciones conocidas de la sustancia a analizar,

#### Soluciones genéricas

Las soluciones genéricas son soluciones liquidas suministradas en grandes cantidades que se utilizan durante el procesamiento de las muestras. El centro de suministros y desechos del módulo de procesamiento del sistema ARCHITECT i 1000 $_{SR}$  contiene tres tipos de soluciones genéricas:

Solución preactivadora Solución activadora Tampón de lavado concentrado

#### • Cubetas de reacción

Las cubetas de reacción (CR) son recipientes desechables en los que se produce la reacción CMIA. Las cubetas de reacción se almacenan en una tolva y se cargan automáticamente. El número máximo de cubetas de reacción almacenadas es de 360 y se pueden añadir a la tolva en cualquier momento.

## • Solución acondicionadora de la sonda

La solución acondicionadora de la sonda contiene plasma humano recalcificado. En algunos procedimientos de mantenimiento se necesita esta solución para acondicionar la sonda del brazo de pipeteo de muestras después de limpiarla con el fin de evitar uniones inespecíficas de analitos en la sonda.

Dr Miguel Liguori orge Maruni ector Teenico Apoderado pries-Argentina S.A. laboratories Argentina S.A

 $\mathfrak{g}$  $32$ 5

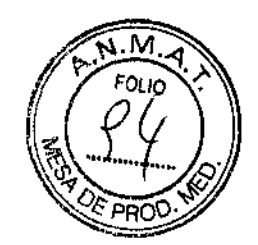

## Condiciones específicas de almacenamiento, conservación y/o manipulación del producto

El sistema ARCHITECT i 1000 $_{\text{SR}}$  debe ser almacenado a: Temperatura: - 20 a 65 °C Humedad relativa: 10% - 85% (no condensado) a 25°C Mantener en lugar seco. Evitar la luz solar directa. El producto es frágil, se debe manipular con cuidado.

## Instrucciones especiales para operación y/o uso de productos médicos

El sistema ARCHITECT *i* 1000<sub>SR</sub> es un sistema de inmunoanálisis con tecnología de detección quimiofuminiscente de micropartfculas (CMIA), completamente automatizado que permite el acceso aleatorio y continuo, asf como el procesamiento de urgencias y el reanálisis automático de las muestras.

El sistema ARCHITECT i 1000<sub>SR</sub> está compuesto por tres componentes principales:

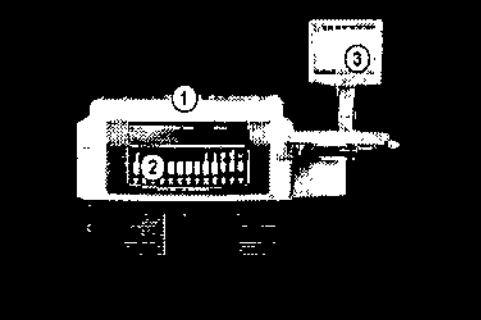

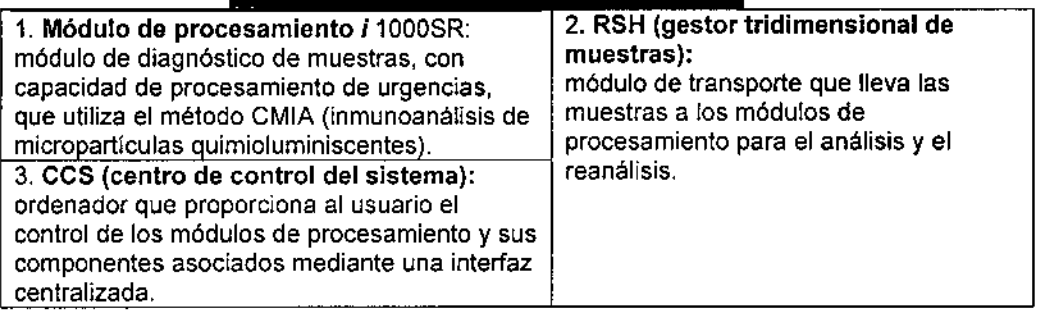

1. Módulo de procesamiento: se encarga de todas las actividades relacionadas con el procesamiento de las muestras, desde la aspiración hasta la lectura final. El tipo y el número de módulos de procesamiento determina la configuración del sistema.

El módulo de procesamiento es un analizador de inmunoanálisis que realiza el procesamiento de las muestras. Es capaz de procesar hasta 100 análisis CMIA por hora (con un protocolo para ensayos cortos de un paso). Puede cargar hasta 25 envases de reactivos en el sistema (100 tests) en un carrusel de reactivos con control de temperatura y permite procesamientos de muestras urgentes.

lorge Marup Dr Miguel Liguori Apoderado ector Lécnico wes Argentina S.A. Laboratories Argentina S.A

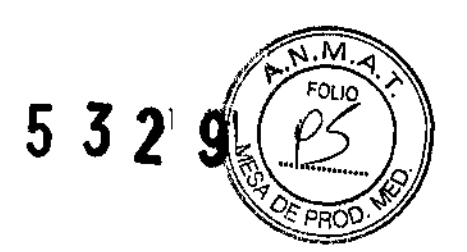

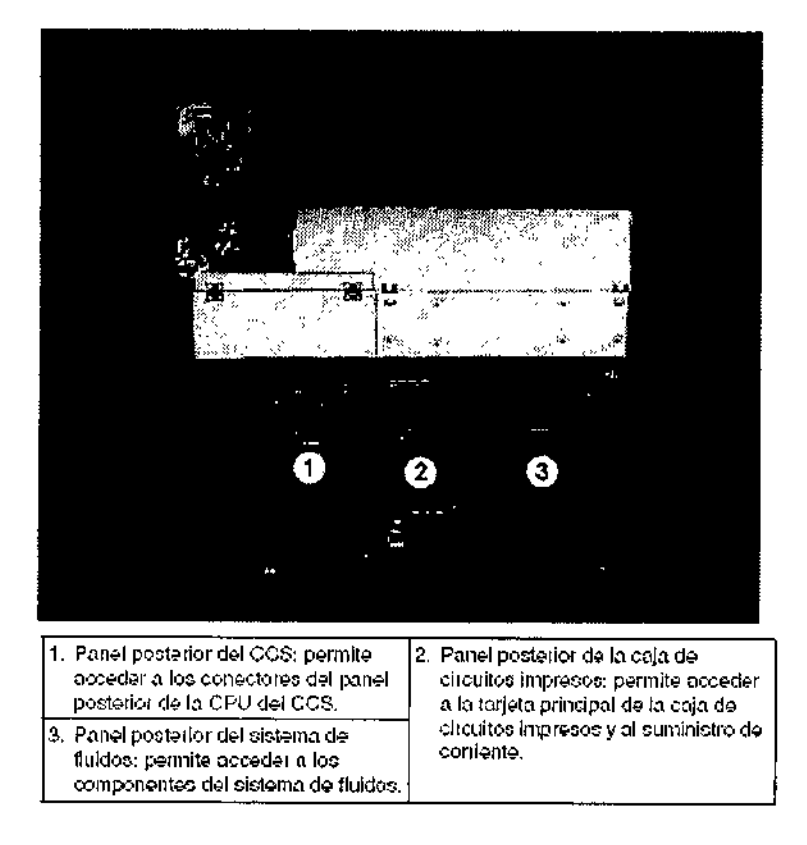

2. Gestor tridimensional de muestras (RSH): transporta las muestras a través del sistema. Posee una zona de carga única y principal, independientemente del número y tipo de módulos de procesamiento. El gestor tridimensional de muestras (RSH) es un sistema de transporte utilizado para cargar calibradores, controles, muestras de pacientes y reactivos. Su diseño permite el acceso aleatorio y continuo para cargar y descargar las muestras y los reactivos. Existen dos tipos de sectores para la ubicación de las muestras según sean para el procesamiento de rutina o para urgencia. Las gradillas de reactivos se pueden cargar en cualquier sector del RSH.

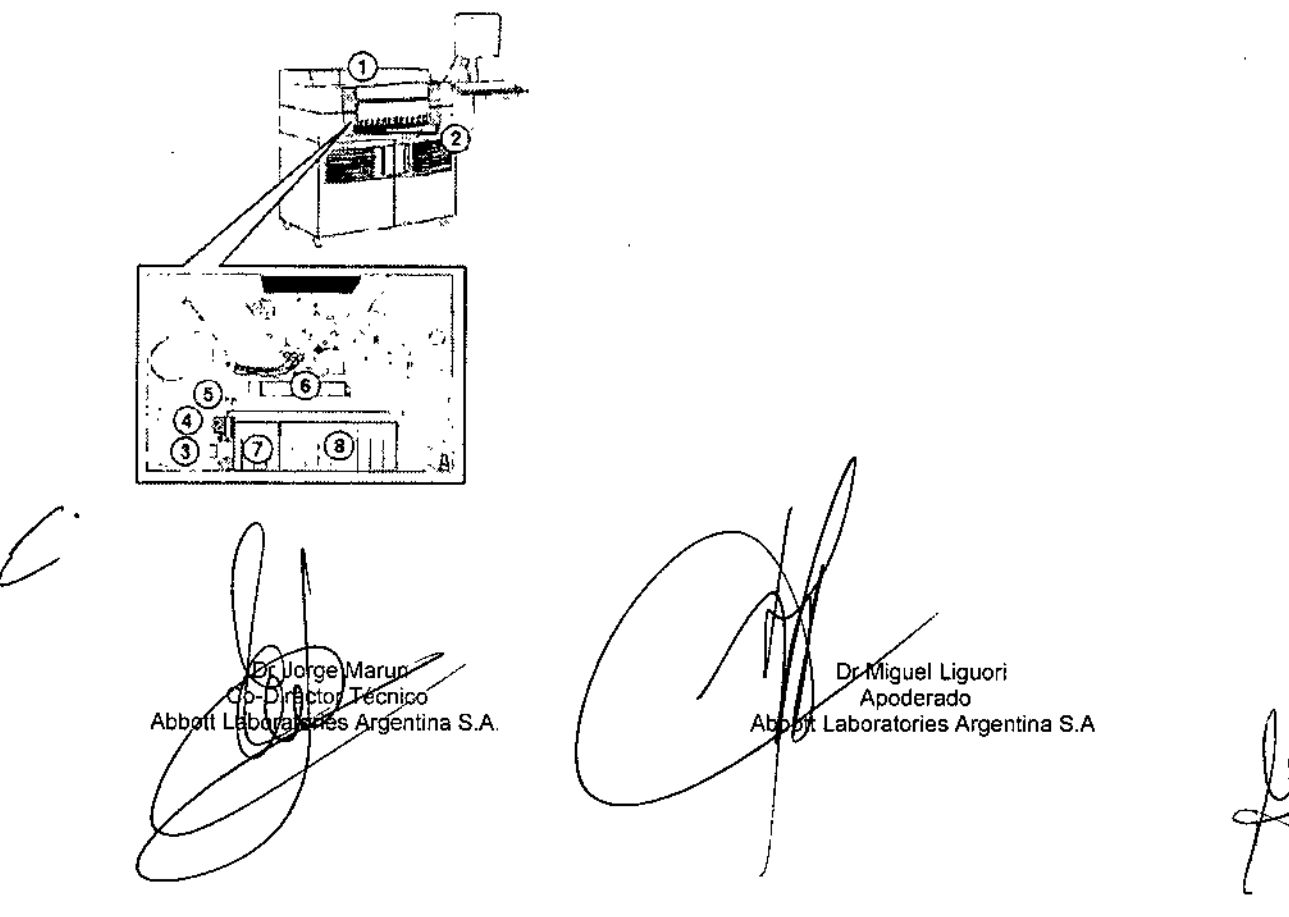

 $992.$ 

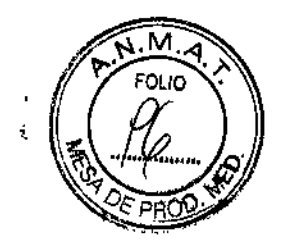

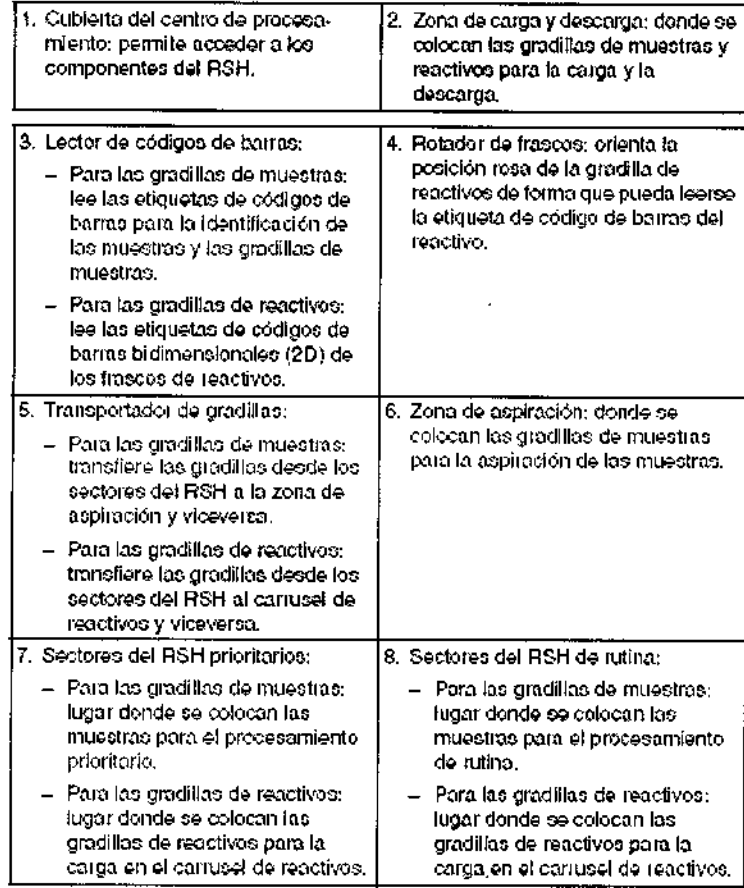

- 3. Centro de control del sistema (CCS): proporciona al usuario una interfaz común a través de todas las configuraciones del sistema ARCHITECT i 1000<sub>SR</sub>. Desde el CCS se puede:
	- Configurar el sistema
	- Introducir peticiones de pacientes, controles y calibraci6n
	- RevIsar los resultados de los pacientes, los controles y las calibraciones
	- Controlar los módulos de procesamiento y el gestor de muestras
	- Realizar los procedimientos de mantenimiento y diagnóstico del sistema
	- Recibir peticiones de ensayos y datos de diagn6stico de un ordenador central
	- Transferir resultados de análisis a un ordenador central

Las características de funcionamiento del sistema ARCHITECT *i* 1000<sub>SR</sub> se resumen en el cuadro siguiente:

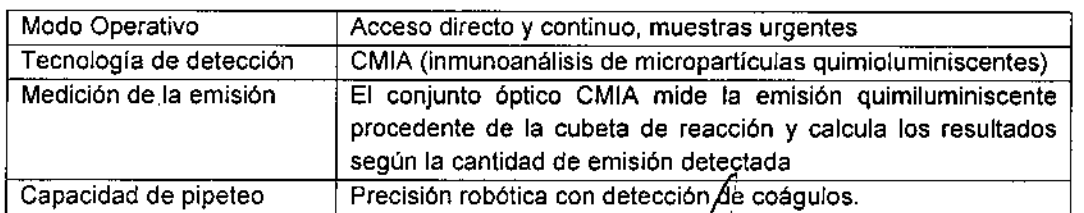

Los principios de funcionamiento del sistema ARCHITECT *i* /1000<sub>SR</sub> describen la tecnología CMIA, el óroce≸amiento de ensayos y el sistema óptico utiliza⁄do∕ para medir el analito.

Dr) orge Marup **ex**ector, rechieo terfes Argentina S.A.

Dr Miguel Liguari Apoderado tt Laboratories Argentina S.A

I

I

*,fk*

## • Tecnologla CMIA \~".

La tecnología CMIA (inmunoanálisis de micropartículas quimioluminiscentes) es un método de detección utilizado por el sistema para medir y cuantificar la concentración del analito. La tecnología de inmunoanálisis de micropartículas quimioluminiscentes (CMIA) se usa para detectar la presencia de antígenos, anticuerpos y analitos en las muestras. Los agentes reactivos necesarios para la tecnología CMIA son:

 $, \bar{\ }$ 

~

5329

 $\mathbf{I}$ 

\

• Micropar11culas paramagnéticas recubiertas de una molécula de captura (antlgeno,

anticuerpo o virus) especffica para el analito que se desea medir.

- <sup>o</sup> Conjugado marcado con acridinio .
- Solución preactivadora y solución activadora.

## Procesamiento de ensayos

Entre la aspiración de la muestra y la lectura final se producen numerosas actividades relacionadas con el procesamiento de los ensayos. El movimiento de la vía de procesamiento, la sincronización de estos movimientos y la posición de los componentes hacen posible que se produzca cada una de las actividades de la reacción en el momento y lugar especificados.

## Sistema Óptico

El Sistema óptico es un sistema del módulo de procesamiento que dirige la emisión quimioluminiscente de la cubeta de reacción al lector CM lA (inmunoanálisis de micropartículas quimioluminiscentes).

Las mediciones ópticas son el resultado del proceso utilizado por el sistema óptico para obtener lecturas URL (unidad relativa de luz) y convertirlas en unidades de concentración especifica del ensayo del analito o en interpretaciones cualitativas para los ensayos index (punto de corte).

Las instrucciones de funcionamiento del sistema son los siguientes:

- Puesta en marcha, pausa y apagado del sistema
- Gestión del inventario de los materiates consumibles
- Gestión del inventario de reactivos
- Peticiones de muestras de pacientes y controles
- Gestión de las muestras
- Revisión, reanálisis y validación de resultados de pacientes y de CC
- Resultados almacenados de pacientes y de control de calidad
- Gestión de las excepciones
- Análisis de control de calidad
- Impresión de informes

El sistema es fácil de utilizar, posee:

- Pantalla sensible al tacto para facilitar la navegación.
- Interfaz de usuario intuitiva que reduce el tiempo necesario para la capacitación.
- $-$  Ayuda  $\widehat{7}$ , integrada en el software del sistema, que proporciona acceso inmediato a la información relativa a la pantalla, ventana o mensaje de error visualizado en ese momento.
- El manual de operaciones en linea se ha disef'ado para ser la fuente de información más rápida, completa, fácil y exacta.
- Lista de procedimientos de mantenimiento pendientes para un control fácil y automático del rendimiento del sistema.

Dr Miguel Liguori  ${\bf \bar{D}}$ r Jo $\bf \bar{\rm g}$ ę Mary $\bf \mu$ Direction Techico Apoderado ≸ Argentina S.A. bbott Laboratories Argentina S.A

Registro de' mantenimiento que se actualiza automáticamente después de realizar procedimiento proporcionando una información actual y exacta,

La gestión de las muestras se realiza a través de:

- Las gradillas de muestras permiten alojar una gran variedad de tubos de ensayo.
- Los gestores de muestras permiten cargar hasta 65 muestras.
- La gestión de muestras tridimensional permIte el procesamiento de muestras de rutina, urgencias, repeticiones automáticas y test reflejos (reflex).
- Detección de coágulos que asegura un correcto dispensado de muestra.
- Indicadores que muestran el estado de las muestras a primera vista.
- Diseño del gestor de muestras que permite el acceso a éstas en todo momento.

Posee un procedimiento simplificado para la solución de problemas a través de:

- Acceso directo a la ayuda relacionada con los mensajes de error, indicando la causa probable y la medida correctiva.
- Modelo para la solución de problemas mediante un enfoque práctico y sistemático.

## **Advertencias y/o precauciones**

- Solo personal de Abbott se encarga de transportar, desembalar, ubicar e instalar el sistema ARCHITECT i 1000<sub>SR</sub> y los accesorios suministrados con el mismo.
- Para la reubicación del sistema, se debe contactar al servicio técnico de Abbott. Es 1 necesario descontaminar el sistema antes de moverlo o transportarlo.
- El instrumento debe instalarse en un lugar protegido de la luz solar directa, del calor y de corrientes de aire y alejado de cualquier dispositivo que genere calor. Una posible exposición al
- calor o a las corrientes de aire puede afectar a la capacidad del sistema para mantener la temperatura constante dentro del intervalo aceptable.
- Dejar el espacio libre exigible necesario a los lados del sistema. En la tabla siguiente se
- muestra el espacio libre necesario para el sistema ARCHITECT i 1000 $_{SR}$  con gestor tridimensional de muestras (RSH).

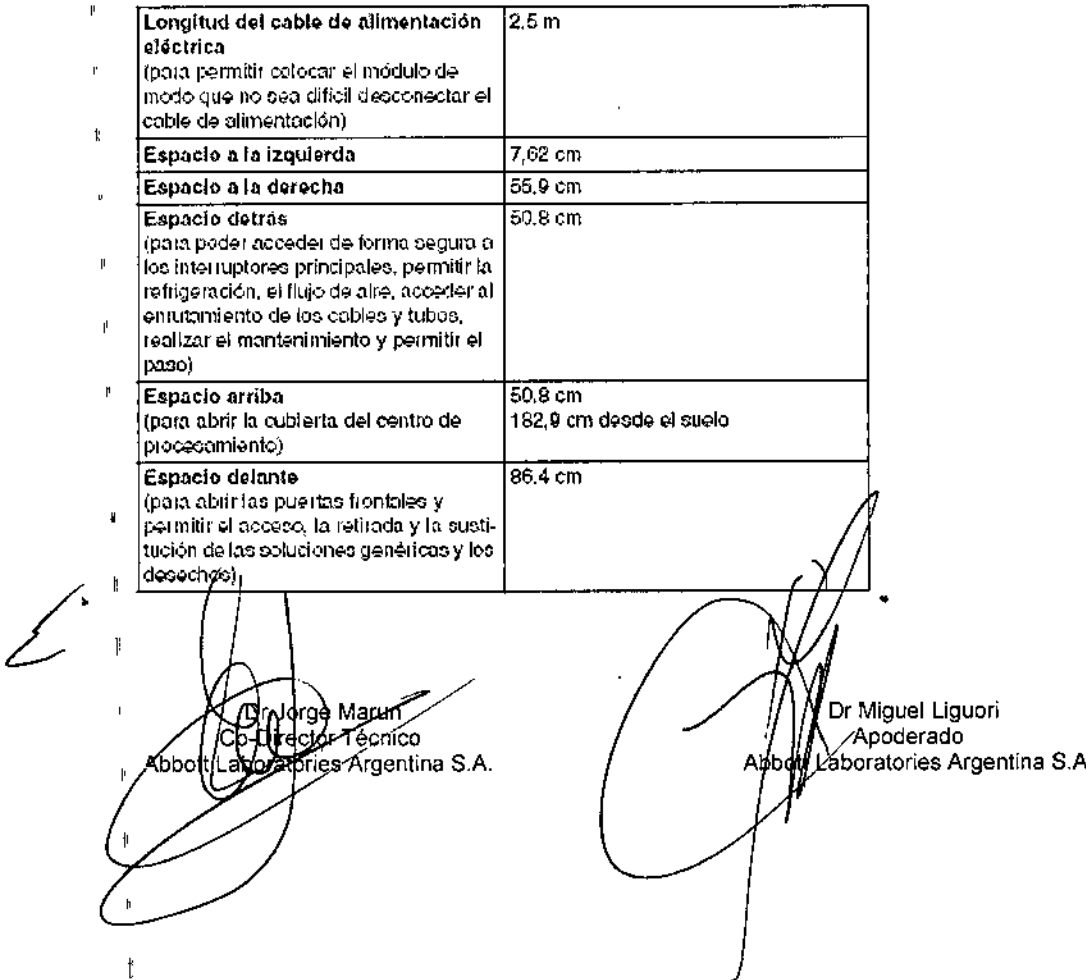

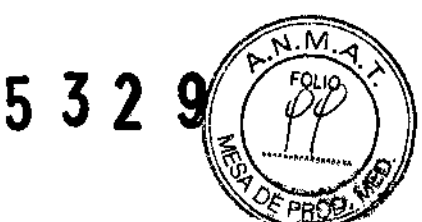

• Precauciones antes de operar el sistema.

Antes de trabajar con el sistema, se debe:

- ~ Leer el manual de operación del instrumento detenidamente para comprender cómo funciona el sistema y los riesgos asodados.
- Leer el manual de instrucciones de los reactivos, calibradores y controles.
- ~ Verificar que se han cargado todos los suministros.
- ~ Cargar los reactivos del sistema, una vez colocados los septas (tapones de goma), en la sección correspondiente del carrusel o gradilla de reactivos.
- Precauciones durante la operación.

Mientras se trabaja con el sistema se debe observar las precauciones siguientes:

- Mantener todas las puertas cerradas y las cubiertas en posición en todos Jos módulos, excepto si se indica lo contrario en algún procedimiento de mantenimiento o solución de problemas.
- No desconectar ninguna conexión eléctrica mientras el sistema esté encendido.
- ~ Apagar el centro de control del sistema (CCS) si se interrumpe la fuente principal de energía. El sistema de alimentación ininterrumpida (SAI) garantiza 10 minutos de corriente eléctrica para poder apagar el sistema adecuadamente.
- Detener el gestor tridimensional de muestras (RSH) antes de que se apague el sistema de alimentación ininterrumpida (SAl) si se había interrumpido previamente el suministro eléctrico principal del módulo de procesamiento.
- Respetar las indicaciones del sistema relativas a los niveles de desechos durante el procesamiento. Eliminar los desechos Ifquidos según la normativa legal vigente.
- Desechar todas las copas y/o tubos de muestras de las gradillas que se encontrasen en el transportador del gestor de muestras cuando se realizó el apagado de emergencia. Las muestras y las áreas cercanas pueden estar contaminadas debido a posibles salpicaduras resultantes de la pérdida de energía del motor del gestor de muestras.
- Precauciones para la manipulación de los materiales consumibles.

Para garantizar la seguridad y obtener resultados fiables, se debe cumplir los siguientes requisitos:

#### *Para el mantenimiento*

Cuando se almacene viales, cubetas de reacción (CR), copas de muestras y cartuchos de reactivos se debe:

- ~ Mantener todos los materiales consumibles limpios y sin polvo.
- ~ Almacenar todos los materiales consumibles en sus recipientes originales, para disponer de información como la fecha de caducidad y el número de lote, si fuera necesario.

Cuando se- almacene reactivos, calibradores, controles, soluciones genéricas y soluciones cargadas en los centros de suministro, se debe:

- ~ Almacenar los reactivos, calibradores y controles siguiendo las instrucciones descritas en la documentación suministrada por el fabricante (como prospectos u hojas de aplicación).
- ~ Almacenar las soluciones genéricas y las soluciones cargadas en los centros de suministro siguiendo las instrucciones descritas en las etiquetas del envase o en la documentación suministrada por el fabricante (como prospectos u hojas de aplicación).
- Guardar los reactivos del sistema fuera del instrumento en posición VERTICAL según j lo indicado en el prospecto específico del ensayo.

#### *Para uso*

Cuando se use cubetas de reacción (CR), copas de muestras y/cartuchos de reactivos:

√orge Marun ď. o-Di <mark>ector√</mark>écnico eporatories Argentina S.A. Abbot

Miguel Liguori Apoderado Abboft aboratories Argentina S.A

- <sup>~</sup> No reutilizar ni sustitUir <sup>~</sup> •• *~2"'h9'*
- ▶ Manipular estos materiales con cuidado para evitar la contaminación o posibles riesgo? para el usuario.

*, , ":J* llc,"'M,,,, *<sup>I</sup>* <sup>t</sup> <sup>1</sup> *FOLIO .~*

 $\mathbb{C}$  ( to

- ~ Utilizar dentro del periodo de validez especificado.
- ~ Considerar todas las cubetas de reacción, copas de muestras y cartuchos de reactivos como potencialmente infecciosos.
- ~ No sustituir. Abbott fabrica todos sus productos según normas de control de calidad estrictamente controladas. La sustitución de cualquier material puede afectar al funcionamiento y la seguridad del sistema ARCHITECT  $i$  1000<sub>SR</sub>, así como los resultados de Jos ensayos y la vida útil del equipo.
- ▶ Para minimizar la formación de espuma y burbujas, evite mezclar o agitar los líquidos excesivamente.
- No pipetear con la boca.
- No fumar, comer, beber, usar cosméticos ni manipular lentes de contacto en las zonas donde se trabaja con muestras, reactivos, calibradores, controles, soluciones genéricas o soluciones cargadas en los centros de suministro.
- Manipular con cuidado los reactivos, calibradores, controles, soluciones genéricas y soluciones cargadas en los centros de suministro para evitar la contaminación y posibles riesgos para el usuario.
- Utilizar guantes limpios cuando cargue frascos de reactivos abiertos o cartuchos en el módulo de procesamiento para evitar la contaminación y posibles riesgos.
- Utilizar guantes limpios cuando coloque un septo en un frasco de reactivo abierto en el sistema para evitar la contaminación y posibles riesgos.
- No invertir el frasco de reactivo del sistema tras colocarle el septo, ya que se podrlan producir fugas del reactivo, lo que afectaría a los resultados del ensayo.
- Verificar el número de lote y la fecha de caducidad de todos los componentes del envase de reactivos antes de cargarlos en los centros de suministro de reactivos.
- No utilizar reactivos, calibradores, controles, soluciones genéricas ni soluciones cargadas en los centros de suministro pasada la fecha de caducidad.
- No utilizar los reactivos cargados en el sistema pasado el número máximo de dras que pueden permanecer en el sistema según lo indicado en la documentación especifica del fabricante del reactivo (como el prospecto o la hoja de aplicación del reactivo).
- ~ Comprobar que las soluciones genéricas y las soluciones cargadas en los centros de suministro están en las posiciones correctas para asegurar que los resultados no se vean afectados negativamente.
- No mezclar el contenido de recipientes distintos de la solución preactivadora, la solución activadora, los reactivos, los calibradores y controles, tengan o no el mismo número de lote.

## **Requisitos Esenciales de Seguridad y Eficacia**

El sistema ARCHITECT  $i$  1000<sub>SR</sub> ha sido evaluado y se ha determinado que cumple con los siguientes estándares de seguridad:

- UL 61010A-1 o UL61010-1. Requisitos de seguridad para equipo eléctrico de medición, control y uso del laboratorio - Parte 1 Requisitos generales.
- CAN/CSA-C22.2 N" 1010.1 o CAN/CSA-C22.2 N" 61010.1. Requisitos de seguridad para equipo eléctrico de medición, control y uso del laboratorio - Parte 1 Requisitos generales
- 21CFR Parte 1040.10: Estándares para productos emisores de luz
- CEI 60825-1: Seguridad de productos láser (productos láser de clase I)
- Directiya<sub>1</sub>2002/96/CE sobre residuos de aparatos eléctricos e electrónicos.

Br Jorde-Marun Dr Miguel Liguori Alfector Tecnica Apoderado Abbott ries Mentina S A Laboratories Argentina S.A

• Marca CE.

• Directiva de diagnóstico *in vitre* 98179/EC

Si se siguen las recomendaciones relativas a los riesgos y la seguridad se minimizan posibles riesgos personales y daños del laboratorio.

5 Z Q

ු

Los temas relacionados con el riesgo y la seguridad son:

## a) Responsabilidad del usuario

Los usuarios deben trabajar con el sistema ARCHITECT  $i$  1000<sub>SR</sub> siguiendo las instrucciones especlficadas. Los usuarios deben ser entrenados antes de comenzar a operar con el sistema. Si no se siguen dichas instrucciones, el usuario o el sistema pueden sufrir daños, o los resultados pueden verse afectados negativamente.

## b) Riesgo biológico

Al realizar las siguientes actividades, el usuario puede verse expuesto a materiales potencialmente infecciosos:

- Manipulación de muestras, reactivos, calibradores y controles
- Limpieza de salpicaduras
- Manipulación y eliminación de los desechos
- Traslado del sistema
- Procedimientos de mantenimiento
- Procedimientos de limpieza o descontaminación
- Procedimientos para la sustitución de componentes

La información que se presenta a continuación está pensada para minimizar los riesgos asociados a dicha exposición.

## Precauciones

Considerar todas las muestras, reactivos, calibradores, controles y cubetas de reacción (CR) utilizadas que contengan componentes de origen humano como potencialmente infecciosos. Asimismo, todas las superficies del sistema y los componentes que hayan entrado en contacto con dichos materiales deben considerarse como potencialmente infecciosos. No existe ningún método analítico que pueda garantizar que las sustancias de origen humano no transmiten infecciones.

Por lo tanto, todos los productos de origen humano y todos los componentes del sistema que entren en contacto con dichos productos deben considerarse potencialmente infecciosos.

Se recomienda manipular las sustancias potencialmente infecciosas según lo establecido en el documento *OSHA Standard on Bloodborne Pathogens.* Utilice el nivel 2 de bioseguridad u otras prácticas de bioseguridad apropiadas cuando manipule sustancias que contengan o puedan contener agentes infecciosos. Entre estas precauciones se encuentran:

- Utilizar guantes, batas de laboratorio y gafas protectoras cuando se manipule material de origen humano o componentes del sistema que puedan estar contaminados.
- No pipetear con la boca.
- No fumar, comer, beber, usar cosméticos ni manipular lentes de contacto cuando se trabaje con material de origen humano o componentes del sistema que puedan estar contaminados.
- Limpiar los materiales potencialmente infecciosos y componentes del sistema posiblemente contaminados con un detergente, segúido de un desinfectante adecuado tal como hipoclorito sódico al 0,1% u otro desinfectante adecuado.
- Descontaminar y desechar todas las muestras, reactivos y materiales potencialmente contaminados según la normativa local vigente.

**o**rge Marun Dr Miguel Liguori Apoderado sciòr Técnico bries Argentina S.A. abaratariesArgentinaS.A Abboti

Si se ha estado expuesto a materiales biopeligrosos o potencialmente infecciosos, solici atención médica inmediatamente y limpiar el área afectada de la forma adecuada:

5329

- Ojos Enjuague con agua durante 15 minutos.
- Boca Enjuague con agua.
- Piel- Lave la zona afectada con jabón yagua.
- Herida por punción Deje que sangre. Lave la zona afectada con jabón yagua.

## c) Riesgos químicos

El usuario puede entrar en contacto con productos químicos peligrosos cuando manipule reactivos, calibradores, controles, soluciones genéricas o soluciones cargadas en los centros de suministro.

Minimice estos posibles riesgos siguiendo las instrucciones suministradas junto con los ensayos (como prospectos u hojas de aplicación) y en las etiquetas de los envases, así como en las fichas de seguridad (MSDS) proporcionadas por ABSOTT.

## Precauciones

Tomar las siguientes precauciones cuando se manipula compuestos químicos:

- Consultar las instrucciones y precauciones indicadas en las fichas de seguridad.
- Evitar el contacto con la piel y los ojos. Si se va a realizar dicho contacto, utilice guantes, batas de laboratorio y gafas protectoras.
- Mantener el laboratorio limpio. No comer, beber o almacenar comida y bebida en las zonas en las que se trabaja con productos químicos.
- Solicitar atención médica si presenta signos de irritación o toxicidad después de manipular estos materiales.
- Algunos productos pueden contener azida sódica. Tomar las precauciones cuando use productos que contengan azida sódica.

## d) Limpieza de las salpicaduras

Limpiar las salpicaduras de acuerdo con las prácticas de bioseguridad establecidas y seguir las instrucciones indicadas en la hoja de seguridad (MSDS). Dichas prácticas de seguridad incluyen:

1. Utilizar equipo de protección adecuado, como guantes, gafas protectoras y bata de laboratorio.

- 2. Eliminar las salpicaduras utilizando material absorbente.
- 3. Limpiar la zona afectada con una solución detergente.

4. Limpiar el área con un desinfectante apropiado como hipoclorito sódico al 0,1%.

## el Manipulación y eliminación de desechos

Cada laboratorio es responsable de marcar todos los recipientes de desechos y calificar el flujo de desechos para asegurar que se eliminan siguiendo la normativa legal vigente.

Los reactivos, calibradores y controles pueden contener timerosal o mercurio, sustancias que pueden considerarse peligrosas para el medio ambiente según las autoridades responsables de medio ambiente.

Consultar la documentación específica del ensayo del fabricante (como el prospecto del ensayo o la hoja de aplicación del reactivo), el etiquetado específico del producto o las hojas de datos de seguridad (MSDS) especificas para el producto. Consultar las autoridades locales respecto a la eliminación de mercurio en el agua.

 $\mathcal{E}$ ge Marun. **A**rgentina S.A. Abbott La

Dy-Miguel Liguori Apoderado Abl **bl**i Laboratories Argentina S.A

# 5 3 2 9' *<sup>r</sup> Q)'~*

 $\sim N_{\text{max}}$ 

## f) Requisitos para los procedimientos de descontaminación

Utilizar equipo de protección adecuado (como guantes, gafas protectoras <sup>y</sup> bata de laboratorio *D~ ~* cuando se realice actividades de descontaminación.

Antes de realizar alguna actividad de servicio en el sistema ARCHITECT  $i$  1000<sub>SR</sub>, se debe:

- Descontaminar las superficies exteriores.
- Limpiar y descontaminar las sondas, si procede.
- Retirar todas las muestras, reactivos, controles, calibradores o materiales consumibles liquidas.

Antes de transportar o reubicar el sistema ARCHITECT *i* 1000<sub>SR</sub>, se debe:

- Descontaminar las superficies exteriores.
- Retirar todas las muestras, reactivos, controles, calibradores o materiales consumibles lfquidos.

IMPORTANTE: si se debe desplazar el sistema, ponerse en contacto con la Asistencia Técnica de Abbott. El personal del servicio técnico se encargará de preparar el sistema descontaminado para transportarlo e instalarlo en el nuevo deslino.

Los procedimientos de descontaminación pueden requerir el uso de hipodorito sódico diluido. Para calcular la cantidad de agua necesaria a mezclar con una parte de solución de hipoctorito sódico comercial, utilizar la fórmula siguiente:

$$
X = \frac{B - A}{A}
$$

Donde:

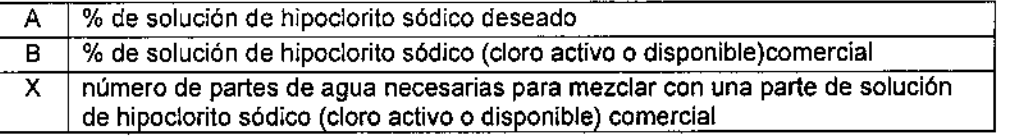

NOTA: la estabilidad de la solución de trabajo es de 30 dras a partir de su preparación,

#### g) Riesgos eléctricos

El sistema ARCHITECT i 1000<sub>SR</sub> no presenta riesgo elevado de descarga eléctrica para el usuario, si se instala y se utiliza conforme a las recomendaciones y se conecta a una fuente de suministro eléctrico con las especificaciones requeridas.

Sólo personal cualificado debe llevar a cabo este tipo de servicio.

Algunos de los requisitos para la seguridad eléctrica son:

- Inspeccionar periódicamente el cableado eléctrico que entra y sale del sistema en busca de signos de desgaste o daño.
- Emplear únicamente cables y accesorios eléctricos aprobados, como los que se suministran con el analizador, para evitar las descargas eléctricas.
- Utilizar una salida de conexión eléctrica con toma de tierra y el voltaje y las especificaciones correctas.
- Si se funde un fusible o si se estropea el interruptor del circuito, averiguar y corregir la causa antes de reanudar las operaciones con el equipo.
- No desconectar ninguna conexión eléctrica ni realizar ningún, servicio de componentes eléctricos o internos mientras el sistema esté encendido.
- Desconectar el sistema antes de realizar cualquier procedimiento de limpieza, servicio o mantenimidnto del sistema.

fí; ¿/1 Jorge Marun Di o pirector Técnico ratories Argentina S.A.

Dr Miguel Liguori poderado ĀЫ oratories Argentina S.A

I 5322 ANMA  $U$   $U \subset E$  ,  $e$  ,  $f$   $f$   $\sim$   $f$   $\sim$   $f$ 

- Desconectar el cable de alimentación eléctrica del sistema de alimentación ininterrumpida? (SAI) antes de realizar procedimientos de servicio.
- Desconectar el cable de alimentación eléctrica del módulo de procesamiento antes de limpiar salpicaduras a fondo.
- Mantener todos los líquidos lejos de los conectores de los componentes eléctricos o de comunicaciones.
- No tocar los interruptores ni las conexiones eléctricas con las manos mojadas.
- Mantener el suelo limpio y seco debajo y alrededor del sistema.
- Utilizar un interruptor con toma de tierra cuando trabaje en condiciones de humedad.
- Cuando opere con el sistema, intente que no se produzcan salpicaduras en el compartimiento electrónico.
- Limpiar las salpicaduras inmediatamente.

## **h)** Riesgos mecánicos

El sistema ARCHITECT *i* 1000<sub>SR</sub> es un analizador automático controlado por un ordenador. Como ocurre con todos los sistemas automáticos siempre existe un riesgo potencial derivado de los componentes en movimiento durante el funcionamiento del sistema.

El sistema ARCHITECT *i* 1000<sub>SR</sub> minimiza los riesgos mecánicos al proteger los componentes en movimiento y añadiendo funciones de seguridad al software.

El sistema ARCHITECT i 1000 $_{SR}$  requiere que el usuario cargue las muestras, reactivos, calibradores, controles y copas/tubos en el lugar adecuado.

Asimismo, es de gran importancia que se coloquen las copas/tubos de muestras, cubetas de reacción y recipientes de reactivos de forma correcta antes de iniciar el funcionamiento.

A pesar de que el sistema ARCHITECT *i* 1000<sub>SR</sub> está equipado con medidas de seguridad que impiden el descenso de las sondas, NUNCA debe acercarse a la zona de procesamiento del módulo mientras el sistema está en funcionamiento. Durante el funcionamiento del sistema ARCHITECT *i* 1000<sub>SR</sub> el usuario está expuesto a los siguientes componentes mecánicos:

- Brazos de muestras y de reactivos
- Sistemas de pipeteo y sondas
- Gestor de muestras
- Conjunto de carga de las cubetas de reacción (CR)
- Sondas de aspiración de las estaciones de lavado
- Carrusel de muestras
- Centros de suministro de reactivos
- Carrusel de reacción
- Unidad agitadora
- Lavacubetas
- Unidad/sonda del ICT

Algunos de los requisitos para la seguridad mecánica son:

- Nunca evite o ignore un dispositivo de seguridad.
- Mantenga todas las cubiertas y barreras protectoras en posición.
- Nunca realice tareas manuales en la superficie de trabajo del sistema.
- No permita nunca que parte de su cuerpo entre en la zona de movimientos mecánicos durante el funcionamiento del instrumento.
- . No lleve ropa o accesorios que puedan quedar atrapados en el sistema.
- No lleve objetos en los bolsillos que pudiesen caerse dentro  $q^i$ el sistema.
- Realice con cuidado los procedimientos de ajuste, mantenimiento, limpieza o reparación.

Je<mark>∤</mark>ge Marun Dr Miguel Liguori Apoderado Dire¢tor Técnico Argentina S.A. ott Laboratories Argentina S.A Abb

- Cargue las gradillas de muestras con cuidado en la zona de carga.
- Tenga cuidado al cargar el carrusel de muestras del LAS en el módulo de procesamiento\a~l . *,V...;,(,* . t . \'0>~ . SISTEMA *I.*  $\leq \frac{1}{2}$  except the set of the set of the set of the set of the set of the set of the set of the set of the set of the set of the set of the set of the set of the set of the set of the set of the set of t

 $\sqrt{\frac{N\cdot M}{N}}$ *, ~FOLIO')'.*

 $532$ 

- Cargue los reactivos con cuidado en los centros de suministro de reactivos. .,....
- No trabaje con el ARCHITECT ARM mientras las puertas de acceso permanezcan abiertas.
- Tenga en cuenta que en caso de un mal funcionamiento del sistema o una secuencia de movimientos inesperada, se pueden producir acciones reflejas que pueden causar daños.

## i) Riesgos físicos

I

I

I

I

 $\mathbf{I}$ 

I

i

I.

I I

I

I

I

I

Siga las normas de seguridad para evitar posibles daños por exposición a posibles riesgos físicos.

## Sondas y objetos cortantes

Las sondas son objetos punzantes y pueden estar contaminadas por material infeccioso. Evite el contacto con la punta de las sondas. A pesar de que el sistema ARCHITECT  $i$  1000<sub>SR</sub> incorpora mecanismos de seguridad para detener el descenso de las sondas, no debe acercarse a ningún componente del módulo de procesamiento mientras esté funcionando. Minimice el uso de objetos cortantes y de cristal. Utilice dispositivos' mecánicos para retirar los desechos de cristal contaminados. Elimine los objetos punzantes en un recipiente resistente a la perforación y fugas etiquetado debidamente.

#### Rayo Láser

Los lectores de códigos de barras del gestor de muestras y carruseles de reactivos utilizan diodos láser visibles de baja potencia que emiten rayos láser. Los rayos láser no suelen dañar los ojos debido al movimiento reflejo de parpadeo o similar.

A pesar de que la exposición momentánea al rayo láser CDRH de clase 2 (1 mW como máximo) no suele ser nociva, se deben seguir los procedimientos indicados para evitar cualquier posible situación de riesgo.

El sistema ARCHITECTi 1000<sub>SR</sub> posee etiquetas de advertencia por rayo láser situada en el interior de la caja de circuitos impresos y en la puerta del centro de control del sistema (CCS),

## Instalación del sistema

Antes de la instalación, personal del servicio técnico de Abbott debe asegurar que el laboratorio está preparado.

Solo el personal del servicio técnico de Abbott se encarga de desembalar, ubicar e instalar el sistema ARCHITECT *i* 1000<sub>SR</sub> y los accesorios suministrados con el mismo. Durante la instalación, el personal de Abbott prepara y verifica el sistema.

#### Preparación del laboratorio y del sistema

Antes de instalar el sistema, es necesario comprobar que el lugar donde se desea ubicar el equipo cumple una serie de especificaciones ambientales y requisitos eléctricos.

#### Verificación del sistema

Una vez ubicado e instalado el sistema ARCHITECT *i* 1000<sub>SR</sub>, es conveniente llevar a cabo las siguientes verificaciones para asegurarse de que el sistema funciona adecuadamente:

- Instalación o eliminación de los archivos de ensayos
- Configuración del sistema
- Configuración de los ensayos
- e computación de los ensayos definidos por

/ Di Jorge Marun -birector Técnico Abbott pries Argentina S.A.

Dr Miquel Liguori Apoderado abarataries Argentina S.A

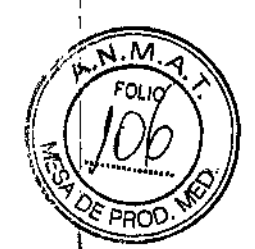

- Configuración del control de calidad y los calibradores  $\boldsymbol{5}$  3 2' 9
- Petición y calibración de ensayos
- Petición y procesamiento de controles
- Realización de pruebas especificas según los requisitos del laboratorio

Para la reubicación del sistema, se debe poner en contacto con el servicio técnico de Abbott. Es necesario descontaminar el sistema antes de moverlo o transportarlo.

## Naturaleza y frecuencia de las operaciones de mantenimiento y calibrado Operaciones de mantenimiento

El software del sistema ARCHITECT *i* 1000<sub>SR</sub> dispone de una interfaz de fácil manejo para la realización y el registro de las actividades de mantenimiento.

En la pantalla de mantenimiento se muestran los procedimientos que se han programado para su realización. Una vez iniciado el procedimiento, se indican las instrucciones paso a paso hasta finalizar dicho procedimiento. La realización de un procedimiento queda registrada en el registro de mantenimiento.

Los procedimientos de mantenimiento se clasifican en: mantenimiento diario, semanal, mensual, trimestral y según necesidad. Estas categorlas se representan mediante pestañas en ia pantalla Mantenimiento.

## Operaciones de Calibración

Los métodos de calibración del sistema ARCHITECT i 1000<sub>SR</sub> son métodos de cálculo de datos utilizados para medir los valores URL (unidades relativas de luz) y representarlos en una curva de calibración o punto de corte.

Los métodos de calibración del sistema son especificas de cada ensayo y se definen en el archivo de parámetros del ensayo.

El tipo de calibración indica si se ha creado una curva de calibración nueva, si se ha ajustado una curva de referencia original o se ha creado un punto de corte para los ensayos del sistema El tipo de calibración es especifico del ensayo y está definido en el archivo de parámetros del ensayo. Los tipos de calibración son:

- Calibración de ajuste: consiste en una nueva medición de 2 puntos de la curva de referencia original especificada para un ensayo. La calibración a 2 puntos genera una curva de calibración especifica del módulo de procesamiento para ensayos cuantitativos mediante el ajuste de los datos de la calibración original.
- Calibración completa: consiste en la medición de 6 puntos especfficos para un ensayo cuantitativo representados frente a concentraciones conocidas para crear una curva de calibración especifica del módulo de procesamiento para evaluar muestras con concentraciones no conocidas.
- Calibración index: consiste en la medición de 1 ó 2 puntos especfficos de un ensayo cualitativo que genera un index (punto de corte) para un módulo de procesamiento. El valor index se utiliza luego para generar todos los puntos de corte de un ensayo index o de cribado.

Cuando se procesan calibradores, el sistema verifica los resultados comparándolos con los parámetros especificas del ensayo en la calibración. Si los resultados de una calibración se encuentran dentro del intervalo especificado para ese ensayo, la nueva curva de calibración sustituye cualquier curva previa y el estado de dichas curvas pasa  $\boldsymbol{\beta}$  inactivo. Si los resultados de una calibración no se encuentran dentro del intervalo especificado, entonces la nueva curva de calibración tiene el estado de fallida y no sustituye Ia curva de calibración activa para ese

**orgę Marun** Director Tégatcó aboid tories Argentina S.A.

Dr Miguel Liguori Apoderado áboratories Argentina S.A

ensayo. El estado asignado a una calibración aparece en las pantallas de estado de  $\ket{\mathbb{Z}/\mathbb{Z}}$ calibraciones y/o historial de las calibraciones:<br>• Activa - los valores se encuentran dentro de las especificaciones. El software del sistema

• Activa - los valores se encuentran dentro de las especificaciones. El software del sistema calcula los resultados de pacientes y de controles a partir de esta curva.

5 3 2 9

 $\mathcal{L}_{\mathcal{M}}$  , *1/* ?';' ~FOLIO • <-

- Fallida los valores se encuentran fuera de las especificaciones. Si ya existe una curva activa para un lote de reactivos, el software del sistema calcula los resultados de las muestras de pacientes y de los controles a partir de la curva activa existente.
- . Inactiva curva de calibración antigua, previamente activa, pero que ha sido sustituida por una calibración más reciente. El estado de las calibraciones inactivas sólo se visualiza en el historial de las calibraciones.

Dr. Jorge Marun Nirector Techico atories Argentina S.A. Abb

r-

I

I

 $\mathsf{I}$ 

I

Dr Miguel Liguori Apoderado bl $t$ ut Laboratories Argentina S.A

"2016 - Atlo del Bicentenario dc la Dcclarncion de la Independencia Nacional"

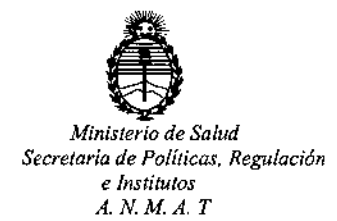

## CERTIFICADO DE AUTORIZACION DE VENTA

DE PRODUCTOS PARA DIAGNOSTICO DE USO IN VITRO

Expediente nº:1-47-3110-1322/14 $\frac{1}{3}8$ 

Se autoriza a la firma ABBOTT LABORATORIES ARGENTINA S.A a importar y **comercializar el Producto para Diagnóstico de uso "in vitre" denominado bISTEMA** ARCHITECT *i* 1000<sub>SR</sub>/ SISTEMA DE INMUNOANÁLISIS CON TECNOLOGÍA DE DETECCIÓN QUIMIOLUMINISCENTE DE MICROPARTICULAS *1*(CMlA), COMPLETAMENTE AUTOMATIZADO QUE PERMITE EL ACCESO ALEATORIO Y CONTINUO, Así COMO EL PROCESAMIENTO~E URGENCIAS Y EL RE1NÁLISIS AUTOMÁTICO DE LAS MUESTRAS.Se le asigna la categoría: Venta a labbratorios **de Análisis clínicos por hallarse comprendido en las condiciones estableci1as en la** Ley 16.463, y Resolución M.S. y A.S. Nº 145/98. Lugar de elaboración: |<br>FLEXTRONICS MANUFACTURING (SINGAPORE) Pte Ltd. 1 Kallang Place, Singapore 339211. (SINGAPUR).En las etiquetas de los envases, anuncios y Manual de '; instrucciones deberá constar PRODUCTO PARA DIAGNOSTICO DE USO "IN VITRO" USO PROFESIONAL EXCLUSIVO AUTORIZADO POR LA ADMINISTIRACION

NACIONAL DE MEDICAMENTOS, ALIMENTOS Y TECNOLOGIA MEDICA.  $\text{Certification } \Omega$ ADMINISTRACION NACIONAL DE MEDICAMENTOS, ALIMENTOS Y TECNOLOGÍA

1

*<sup>J</sup> t* Buenos Aires, <sup>1</sup> <sup>3</sup> MAY <sup>2016</sup>

MÉDICA.

**Dr. ROBERTO LEO** SUbadmlnistrador **Nacional**  $A.N.M.A.T.$ **Firma y sello**